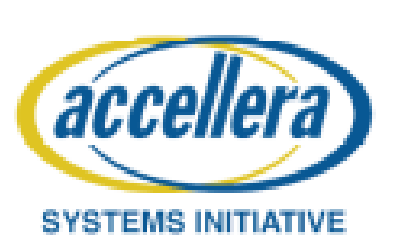

## **A UVM SystemVerilog Testbench for Directed**&**Random Testing of an AMS LDO Voltage Regulator**

Charles Dančak (charles@betasoft.org) Betasoft Consulting, Santa Clara, California

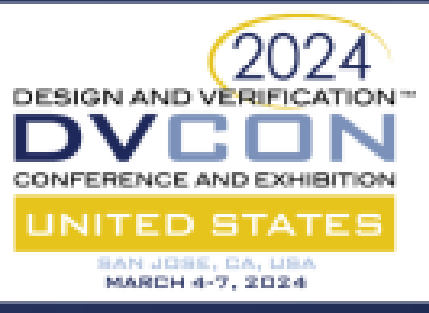

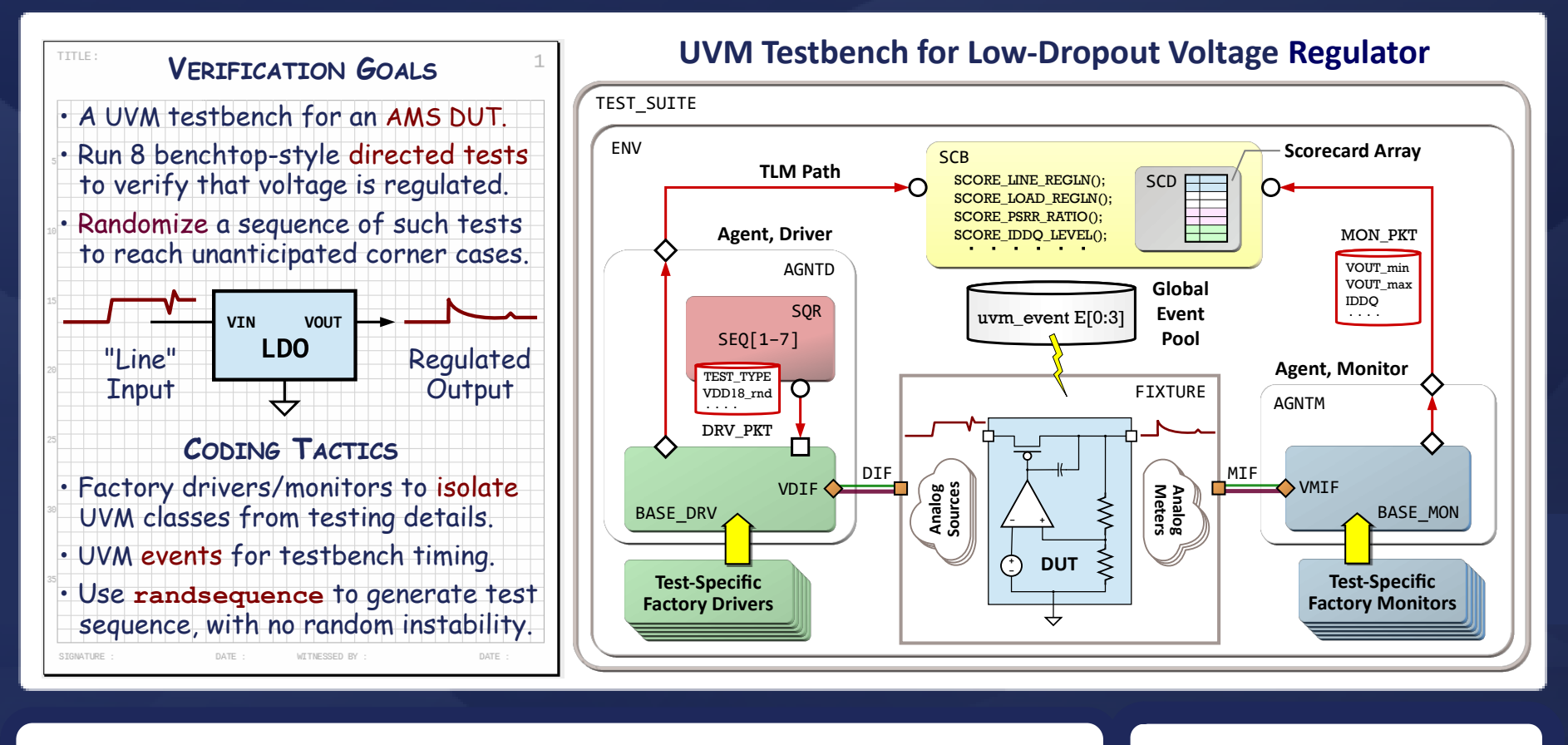

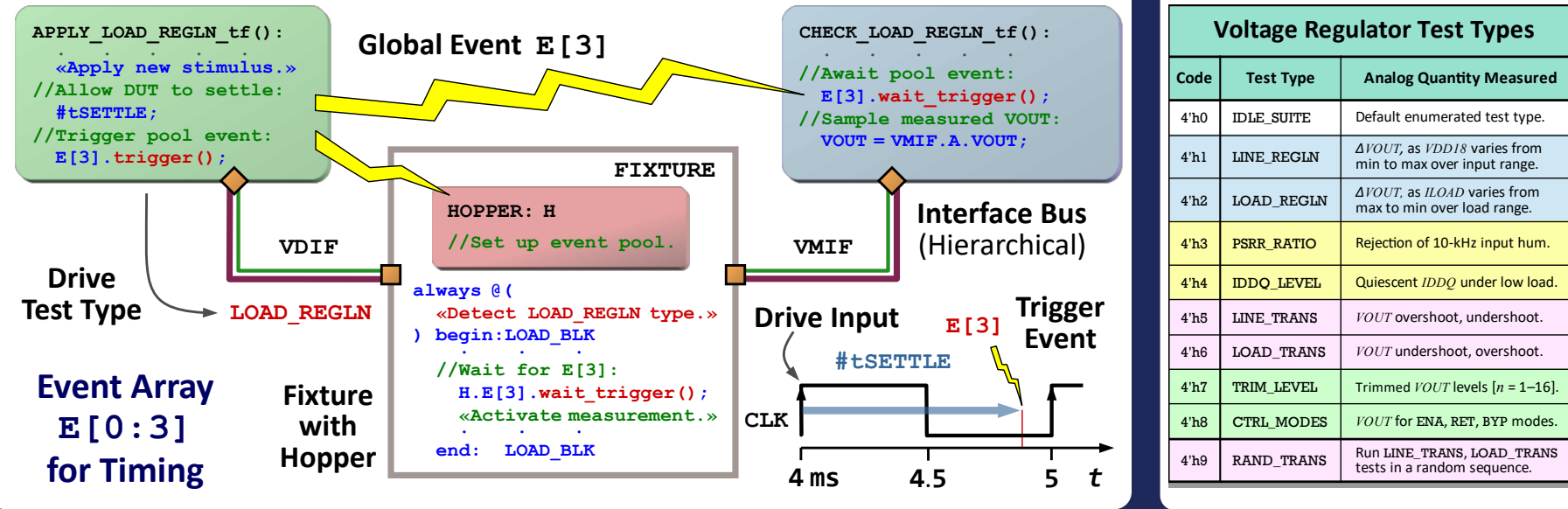

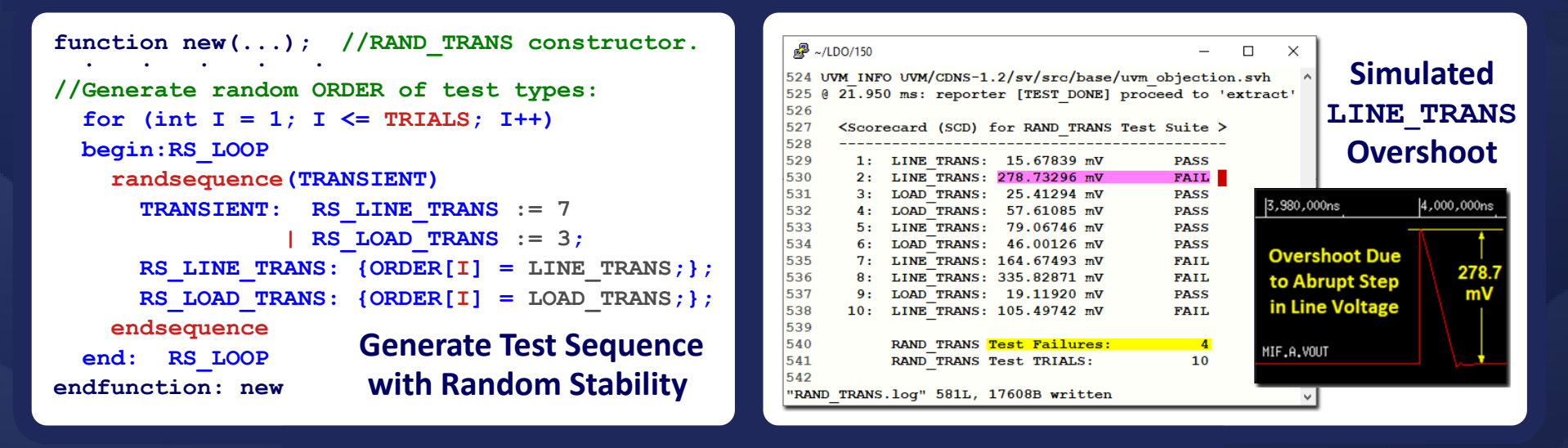

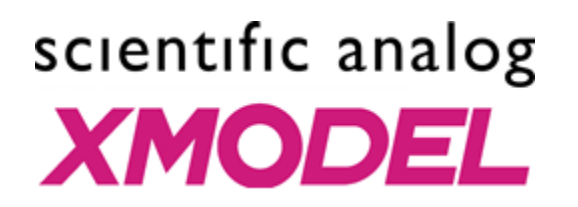

## **ACKNOWLEDGMENTS**

Thanks to Jaeha Kim of Scientific Analog for valuable feedback, and for providing the EDA tools. And to Rafael Betancourt for the LDO design. The author is also a SystemVerilog instructor with UC San Diego, Dept. of Extended Studies, La Jolla CA.

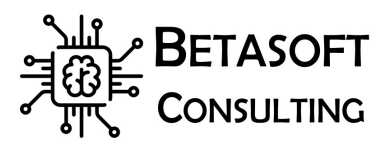